# **PENGEMBANGAN SISTEM PERGUDANGAN BERBASIS WEB PADA TOKO PLASTIK ERI SEMBIRING**

**Tugas Akhir**

**Diajukan untuk Memenuhi Salah Satu Persyaratan Mencapai Derajat Sarjana Komputer**

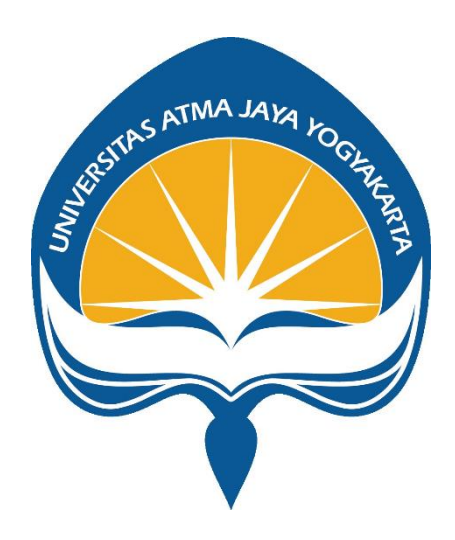

Dibuat Oleh:

**BOY PERTON SEMBIRING**

**190710421**

# **PROGRAM STUDI INFORMATIKA FAKULTAS TEKNOLOGI INDUSTRI UNIVERSITAS ATMA JAYA YOGYAKARTA 2023**

#### **HALAMAN PENGESAHAN**

Tugas Akhir Berjudul

PENGEMBANGAN SISTEM PERGUDANGAN BERBASIS WEB PADA TOKO PLASTIK ERI SEMBIRING

yang disusun oleh

**Boy Perton Sembiring** 

190710421

dinyatakan telah memenuhi syarat pada tanggal 19 Desember 2023

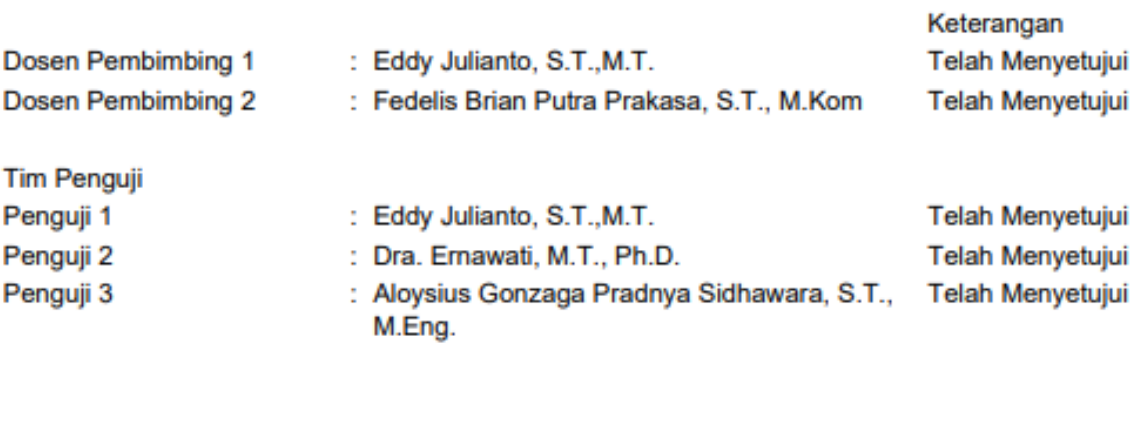

Yogyakarta, 19 Desember 2023 Universitas Atma Jaya Yogyakarta Teknologi Industri Dekan

ttd.

Dr. Ir. Parama Kartika Dewa SP., S.T., M.T.

Dokumen ini merupakan dokumen resmi UAJY yang tidak memerlukan tanda tangan karena dihasilkan secara elektronik oleh Sistem Bimbingan UAJY. UAJY bertanggung jawab penuh atas informasi yang tertera di dalam dokumen ini

## **PERNYATAAN ORISINALITAS & PUBLIKASI ILMIAH**

Saya yang bertanda tangan di bawah ini:

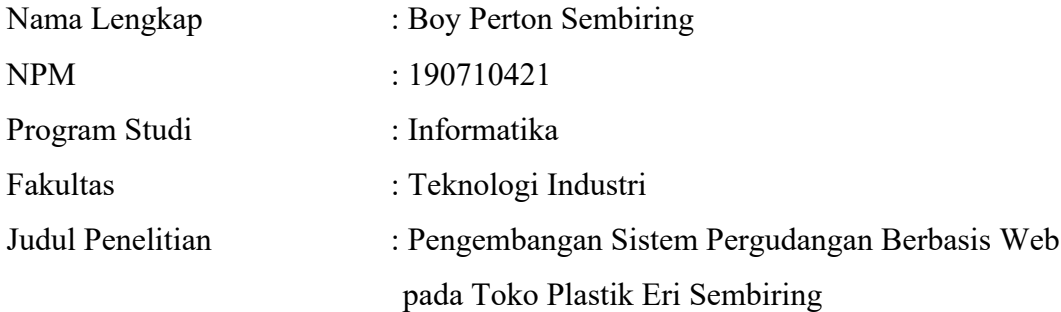

Menyatakan dengan ini:

- 1. Tugas Akhir ini adalah benar tidak merupakan salinan sebagian atau keseluruhan dari karya penelitian lain.
- 2. Memberikan kepada Universitas Atma Jaya Yogyakarta atas penelitian ini, berupa Hak untuk menyimpan, mengelola, mendistribusikan, dan menampilkan hasil penelitian selama tetap mencantumkan nama penulis.
- 3. Bersedia menanggung secara pribadi segala bentuk tuntutan hukum atas pelanggaran Hak Cipta dalam pembuatan Tugas Akhir ini.

Demikianlah pernyataan ini dibuat dan dapat dipergunakan sebagaimana mestinya.

Yogyakarta, 27 November 2023

Yang menyatakan,

Boy Perton Sembiring

190710421

# **PERNYATAAN PERSETUJUAN DARI INSTANSI ASAL PENELITIAN**

Saya yang bertanda tangan di bawah ini:

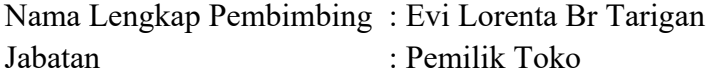

Menyatakan dengan ini:

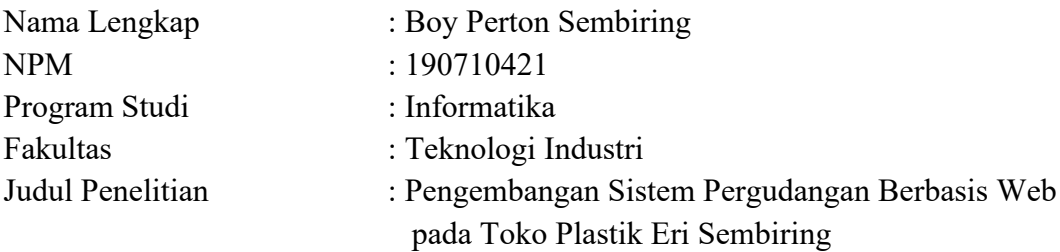

- 1. Penelitian telah selesai dilaksanakan pada perusahaan.
- 2. Perusahaan telah melakukan sidang internal berupa kelayakan penelitian ini dan akan mencantumkan lembar penilaian secara tertutup kepada pihak universitas sebagai bagian dari nilai akhir mahasiswa.
- 3. Memberikan kepada Instansi Penelitian dan Universitas Atma Jaya Yogyakarta atas penelitian ini, berupa hak untuk menyimpan, mengelola, mendistribusikan, dan menampilkan hasil penelitian selama tetap mencantumkan nama penulis.

Demikianlah pernyataan ini dibuat dan dapat dipergunakan sebagaimana mestinya.

Saribudolok, 15 Juni 2023

Yang menyatakan,

Evi Lorenta Br Tarigan Pemilik Toko

### **HALAMAN PERSEMBAHAN**

*"Ex Contumeliis Oriri, De Defectum Discim"*

(Dari Hinaan Kita Bangkit, Dari Kegagalan Kita Belajar)

### **KATA PENGANTAR**

Puji dan syukur penulis haturkan kepada Tuhan Yang Maha Esa karena berkat rahmat dan karunia-Nya penulis dapat menyelesaikan pembuatan tugas akhir "Pengembangan Sistem Pergudangan Berbasis Websites Pada Toko Plastik Eri Sembiring" ini dengan baik. Penulisan tugas akhir ini bertujuan untuk memenuhi salah satu syarat untuk mencapai derajat sarjana komputer dari Program Studi Informatika, Fakultas Teknologi Industri di Universitas Atma Jaya Yogyakarta.Penulis menyadari bahwa dalam pembuatan tugas akhir ini penulis telahmendapatkan bantuan, bimbingan, dan dorongan dari banyak pihak. Untuk itu, pada kesempatan ini penulis ingin mengucapkan terima kasih kepada:

- 1. Tuhan Yesus Kristus yang selalu membimbing dalam iman-Nya, memberikan berkat-Nya, dan menyertai penulisselalu.
- 2. BapakDr. Ir Parama Kartika Dewa SP., S.T., M.T.,IPU.,selaku Dekan Fakultas Teknologi Industri, Universitas Atma Jaya Yogyakarta.
- 3. Bapak Paulus Mudjihartono, S.T., M.T., Ph.D., selaku Ketua Departemen Informatika, Fakultas Teknologi Industri, Universitas Atma Jaya Yogyakarta
- 4. Bapak Thomas Adi Purnomo Sidhi, S.T., M.T., selaku Ketua Program Studi S1 Informatika, Fakultas Teknologi Industri, Universitas Atma Jaya Yogyakarta
- 5. Bapak Eddy Julianto, S.T., M.T., selaku dosen pembimbing I yang telah membimbing dan memberikan masukan serta motivasi kepada penulis untuk menyelesaikan tugas akhir ini.
- 6. Bapak Fedelis Brian Putra Prakasa, S.T., M.Kom., selakudosenpembimbingII yang telah membimbing dan memberikan masukan serta motivasi kepada penulis untuk menyelesaikan tugas akhir ini.
- 7. Bapak Risman Sembiring, Mama Evi Lorenta Br Tarigan, Abang Yopemba, Niko Saputra, Michael Rimpaldo, yang selalu memberi dukungan dan motivasi selama penyusunan tugas akhir ini
- 8. Masta Viktoria Ambarita yang selalu mendukung, membantu mencari data, menemani nugas, memberi semangat, dan menganggu dari semester 2 sampai pembuatan tugas akhir ini.
- 9. Billy Aryon Isacc Perangin-angin, Fransesco Laurentius Simarmata, Lourensius Yudha, Noval Izra, dan Jubilio Karuna yang selalu memberikan saya hiburan dan memberikan semangat serta ejekan dalam penyusunan tugas akhir ini
- 10. Rover, Jose, Jane, Togos, Anna, Nando, Winner, Brema yang selalu menemani ngopi, jalan-jalan serta memberikan semangat, motivasi dalam pengerjaan tugas akhir ini
- 11. Ridhoni, Vijay, dan Yopi yang selalu membantu, mengisikan listrik, dan mendukung di dalam kontrakan
- 12. Keluarga Besar Permaba Yogyakarta yang memberikan semangat dan motivasi dalam pengerjaan tugas akhir ini
- 13. Larvams yang setia menemani saya setiap malam dalam ketika pandemi sehingga bisa sampai dalam pengerjaan tugas akhir ini.
- 14. Tasya, Agi, Hengky, Boan, Ardhika, dan Roy yang telah menemani dan menjalani proses perkuliahan, jalan-jalan, mengerjakan tugas dalam proses perkuliahan

Demikian laporan tugas akhir ini dibuat, dan penulis mengucapkan terima kasih kepada semua pihak. Semoga laporan ini dapat bermanfaat bagipembaca. Yogyakarta, 2023

> Boy Perton Sembiring 190710421

## **DAFTAR ISI**

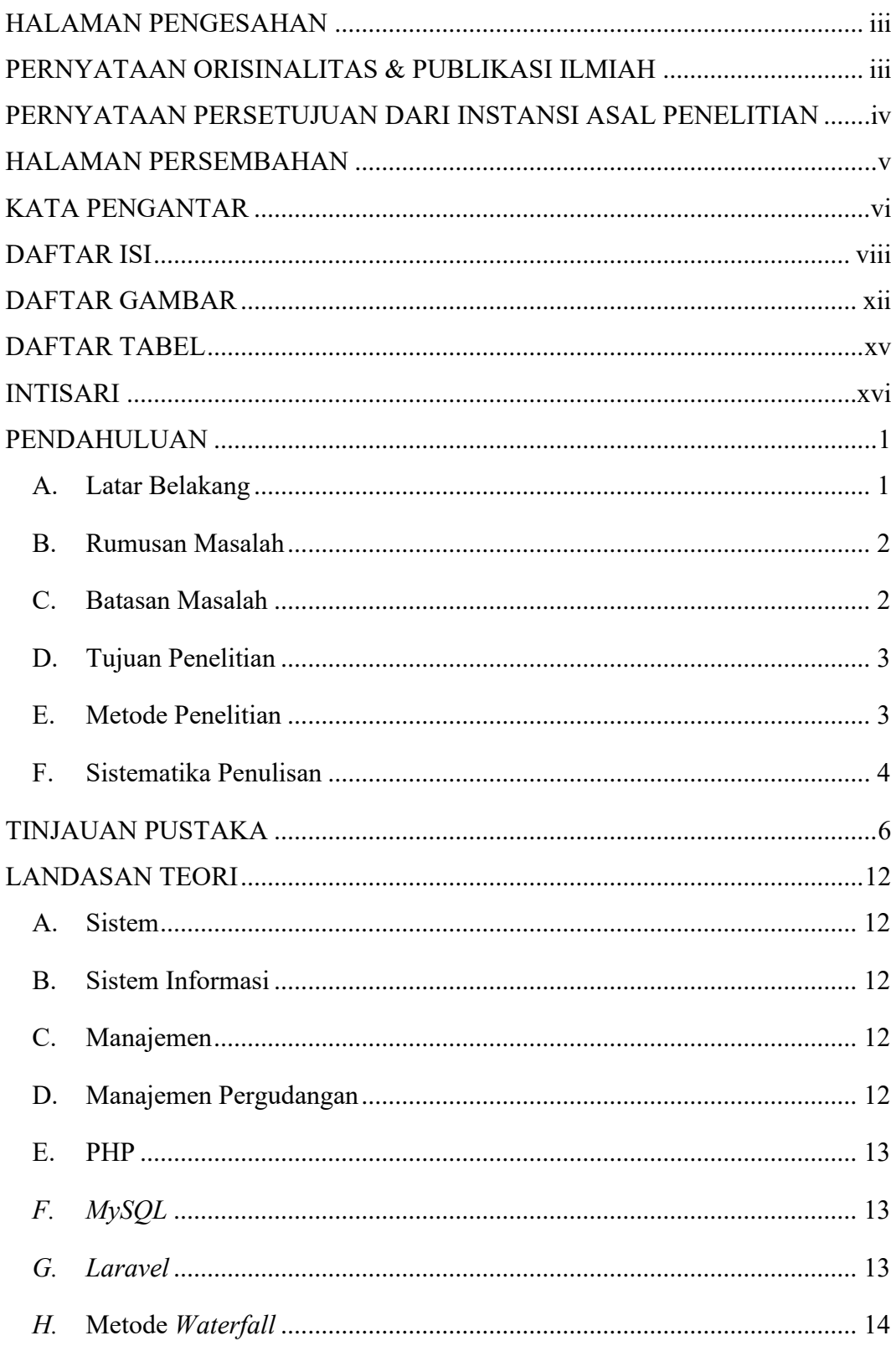

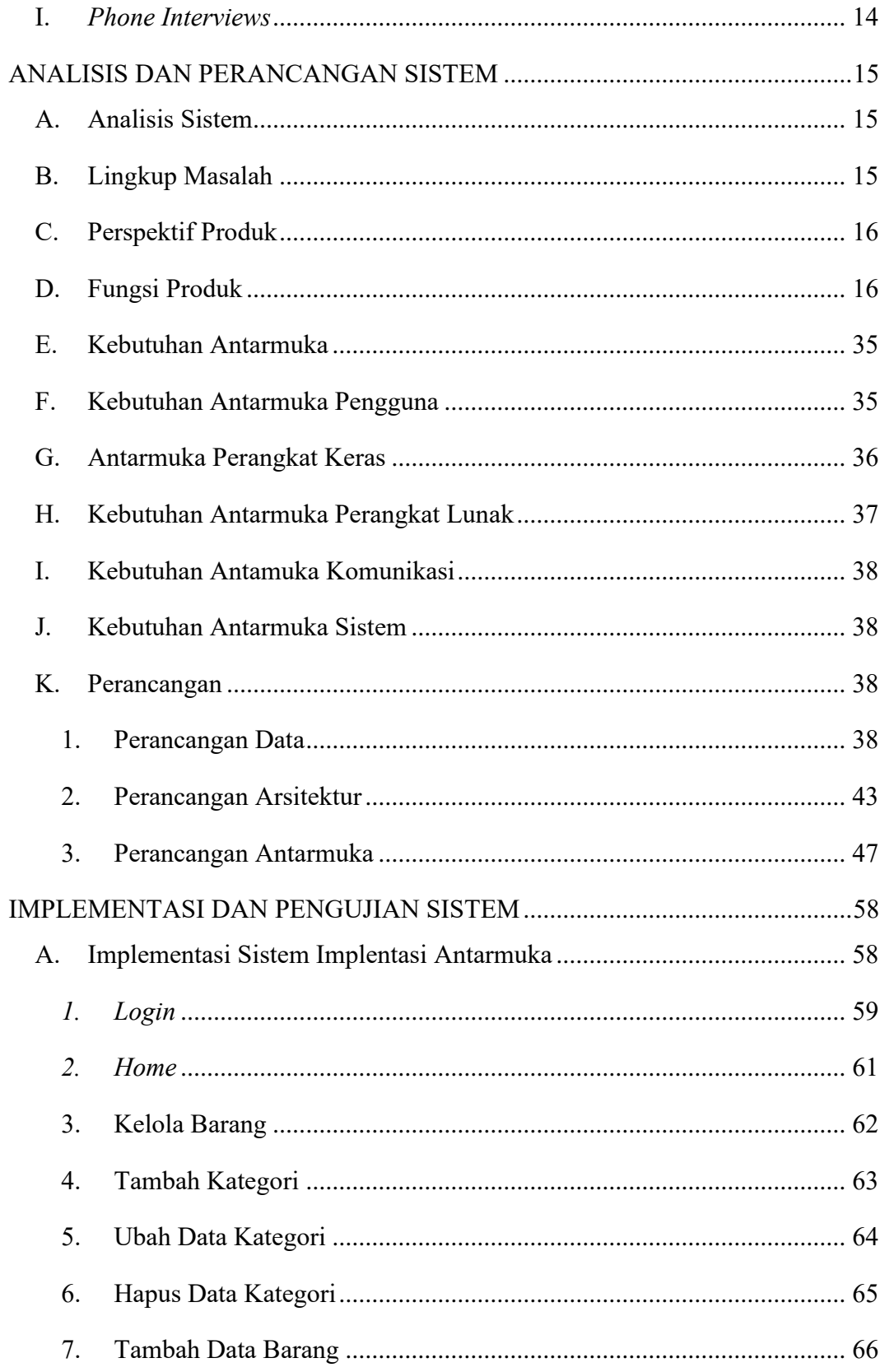

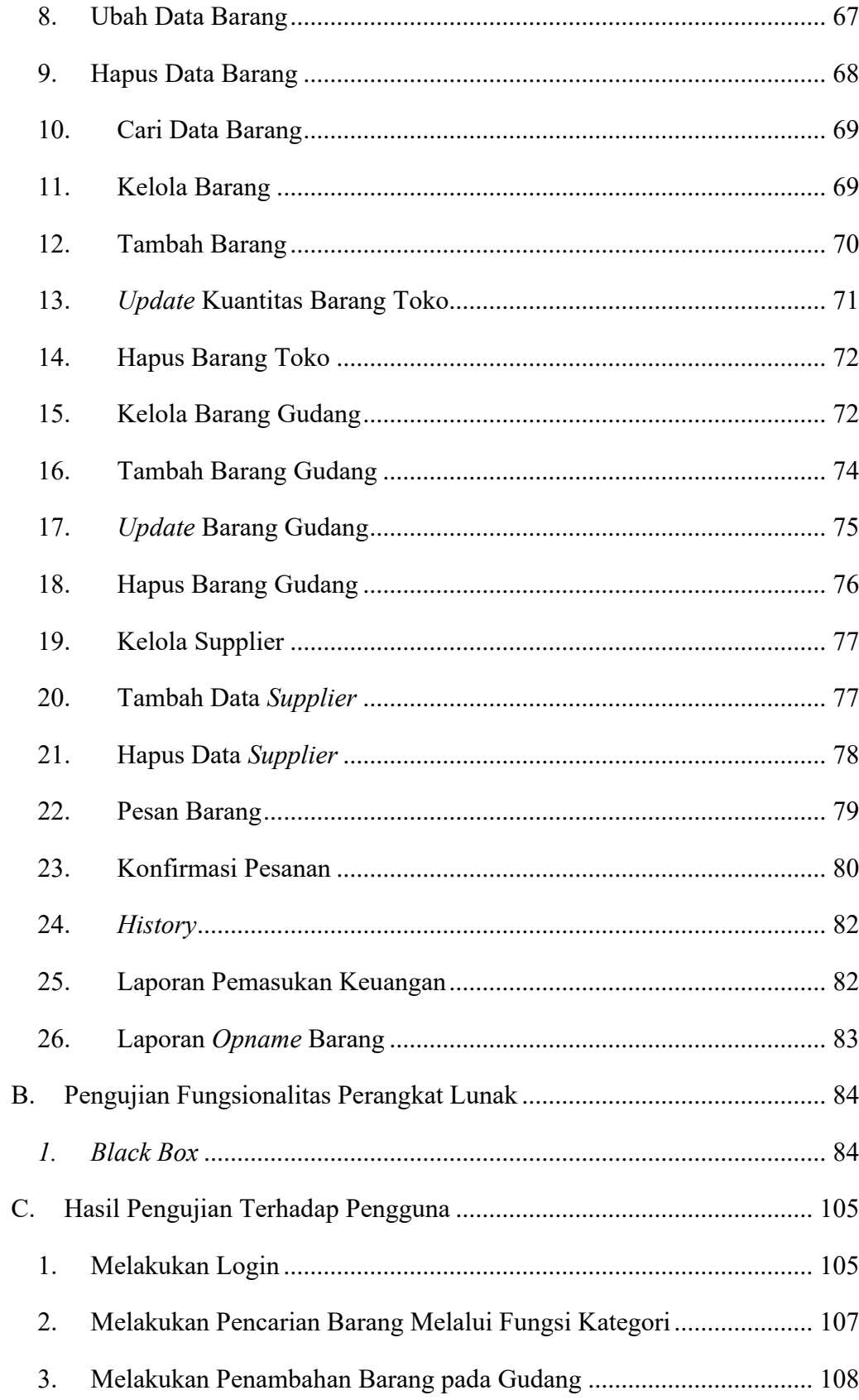

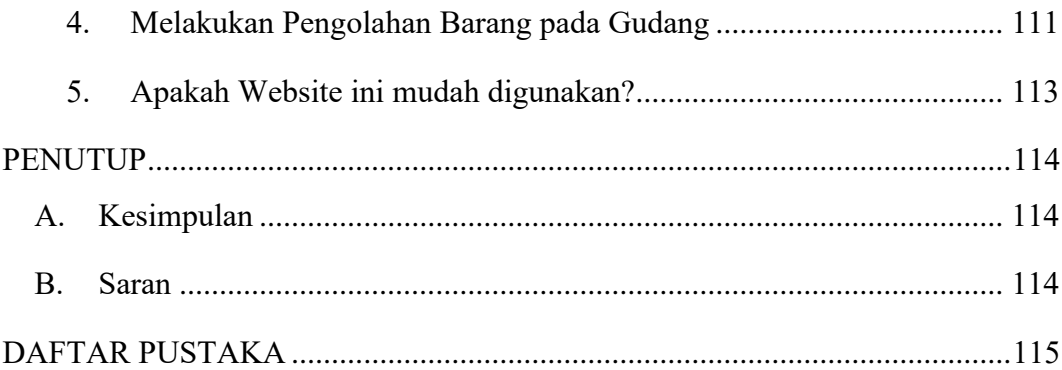

## **DAFTAR GAMBAR**

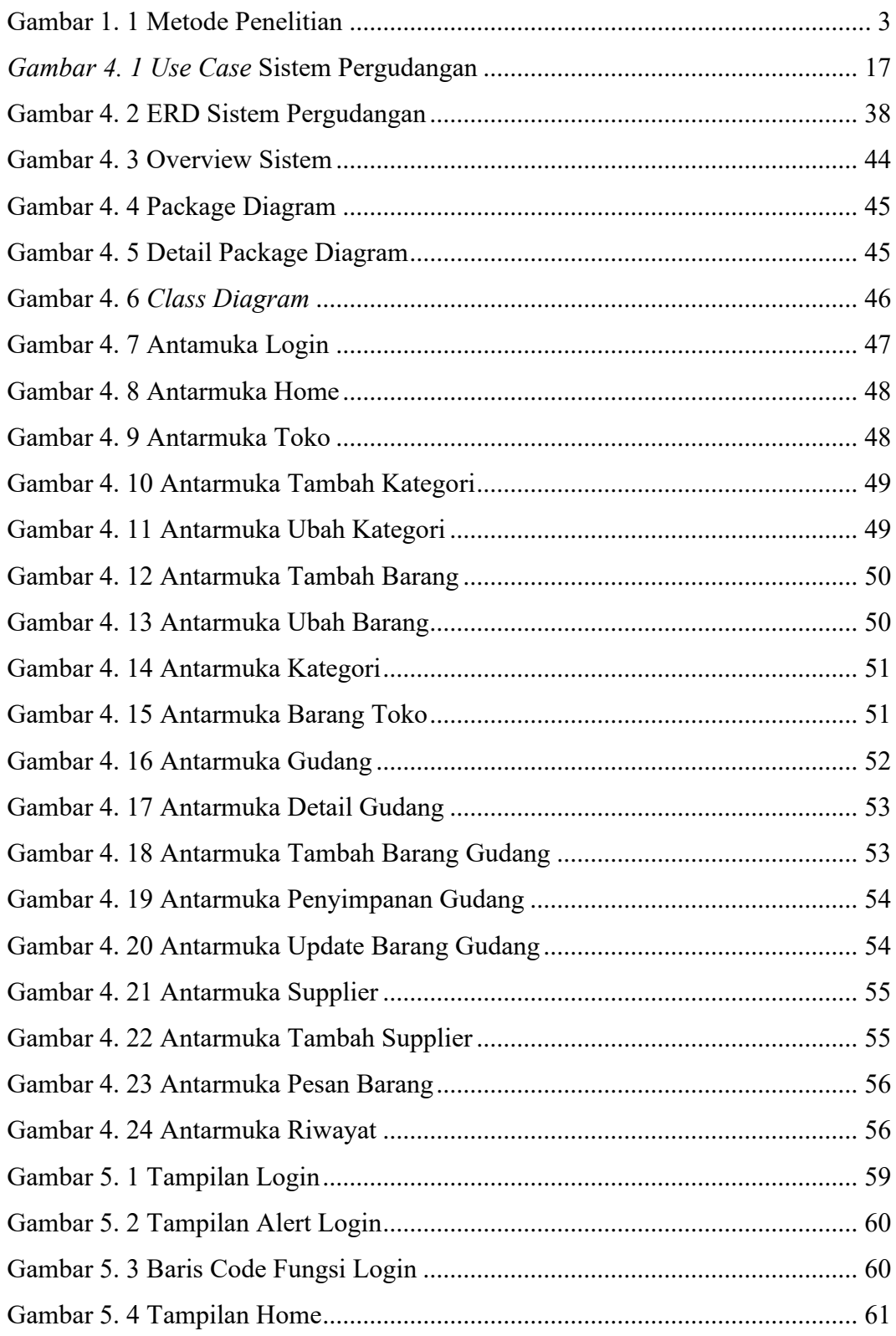

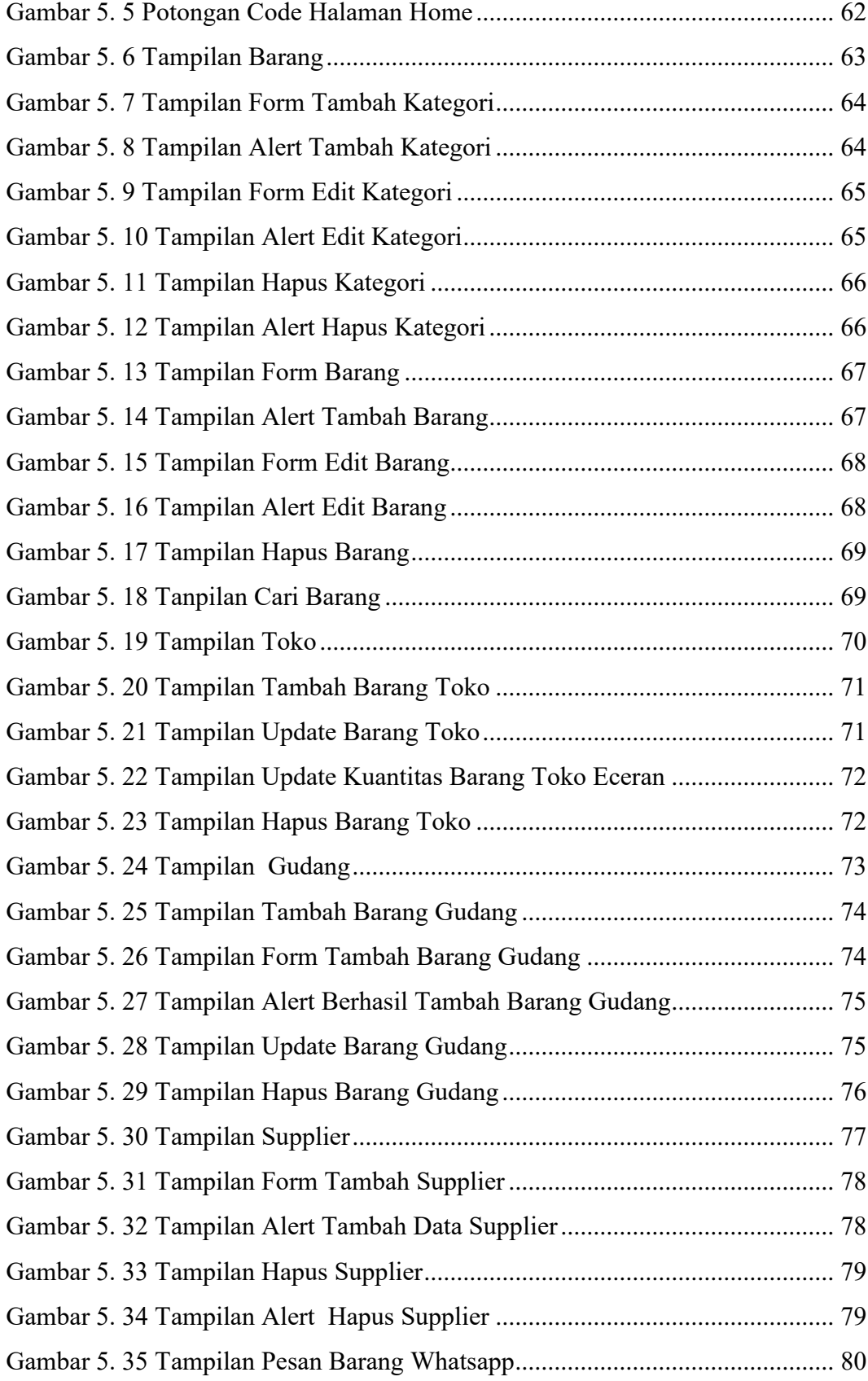

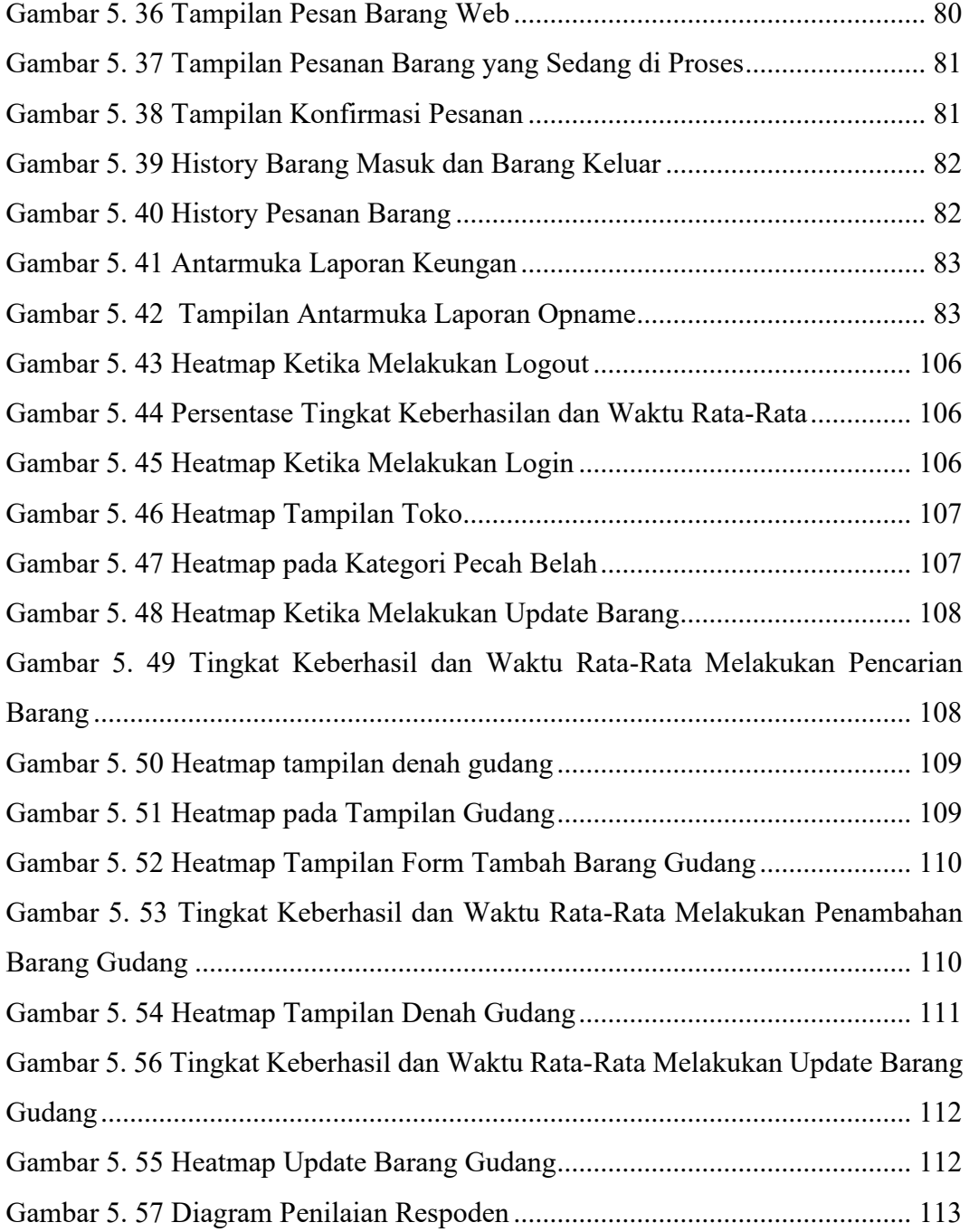

## **DAFTAR TABEL**

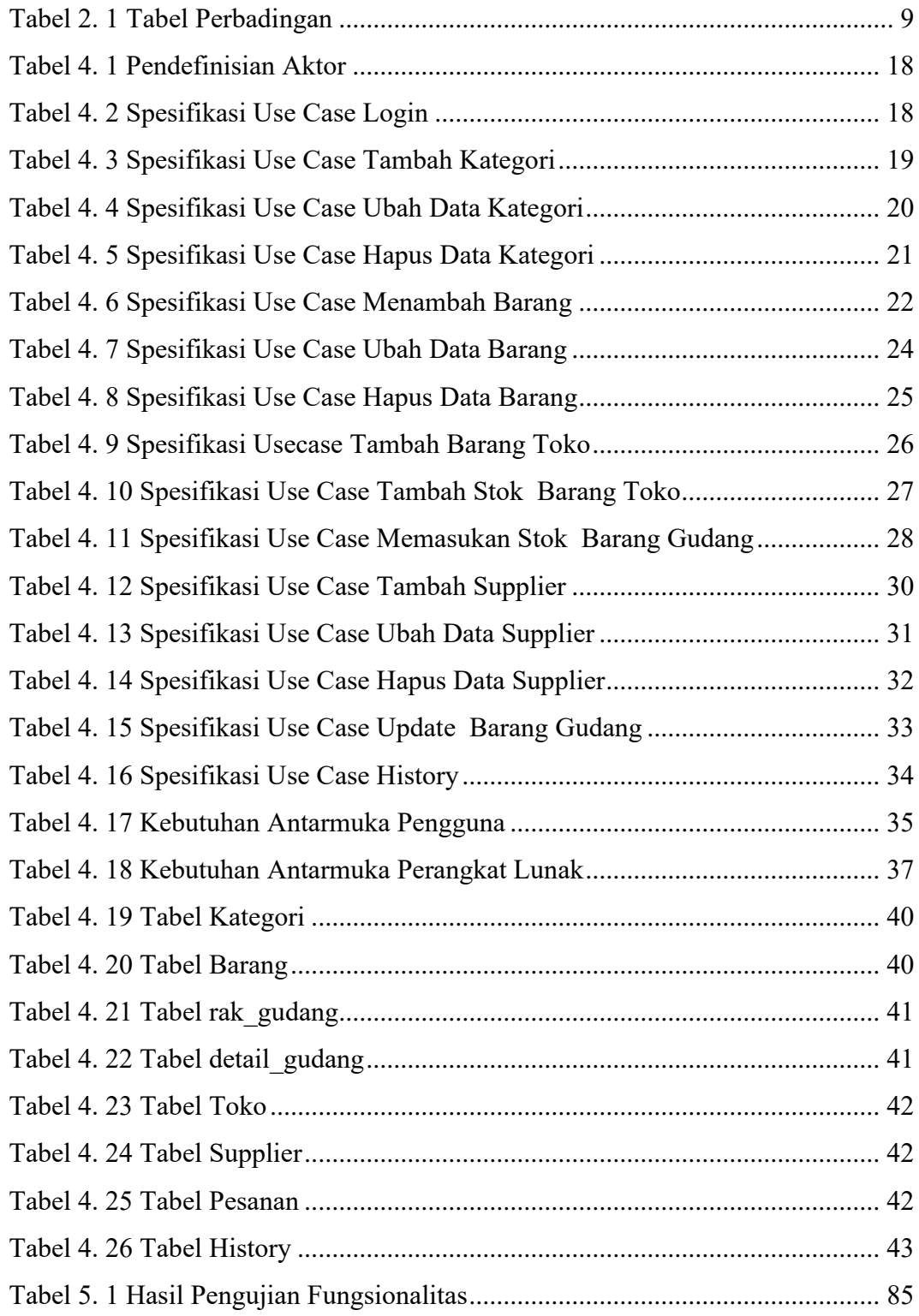

#### **INTISARI**

### **PENGEMBANGAN SISTEM PERGUDANGAN BERBASIS PADA TOKO PLASTIK ERI SEMBIRING**

#### Intisari

#### Boy Perton Sembiring

#### 190710421

Perkembangan teknologi yang sangat pada era globalisasi saat ini memberikan manfaat yang besar dalam kemajuan diberbagai aspek yang semakin mempermudah pekerjaan manusia. Perkembangan teknologi sangat mempermudah dan membantu manusia dalam menyelesaikan masalah dan pekerjaan yang menjadi suatu kewajiban dalam kehidupan sehari-hari. Perkembangan teknologi berkembang sejalan dengan meningkatnya mutu sumber daya manusia di jaman modern ini. Sistem pergudangan merupakan salah satu dari sekian banyak perkembangan teknologi yang ada saat ini.

Pembangunan *website* sistem pergudangan pada toko plastik eri sembiring dibuat dengan bahasa pemograman *PHP* dengan *framework Laravel* 5. Sistem pergudagan toko ini dibuat agar mempermudah pekerja dan pemilik toko dalam melakukan pencarian barang. Sehingga, pembeli pada toko tidak perlu menunggu lama untuk mendapatkan barang yang diinginkan

Pengujian *usabillity* yang dilakukan yang mengunakan *maze.com* terdapat 60% dari lima respoden yang memberikan penilaian dengan kategori mudah dan 40% dari lima respoden yang memberikan penilaian dengan kategori sangat mudah. Sistem Pergudangan Toko Plastik Eri Sembiring mempermudah pengguna dalam mencari barang yang diinginkan pembeli sehingga pembeli tidak perlu menunggu lama untuk mengetahuinya barang yang di carinya tersedia. Selain itu adanya fitur laporan opname mempermudah pengguna dalam melakukan pendataan barang. Kata Kunci : Teknologi, Sistem Pergudangan, Pencarian Barang

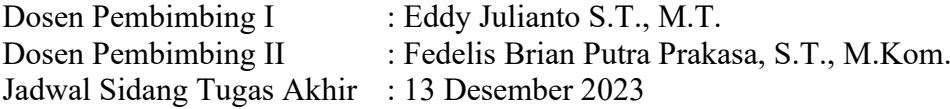